## **SIEMENS** PLC

**一级代理商**——西门子西北部

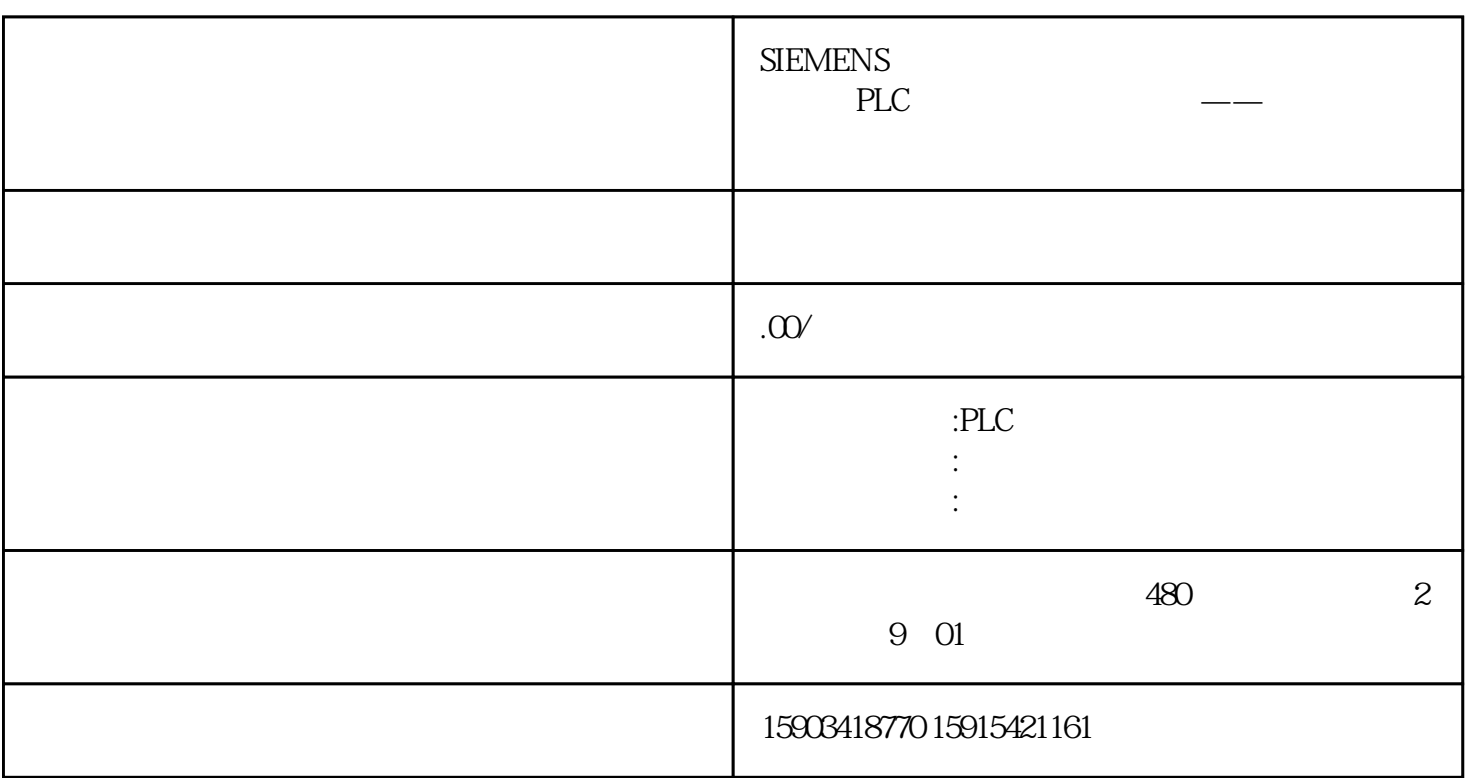